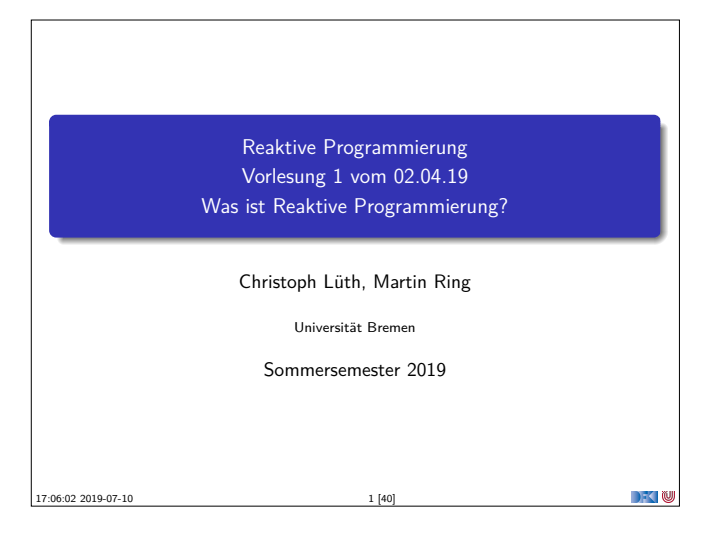

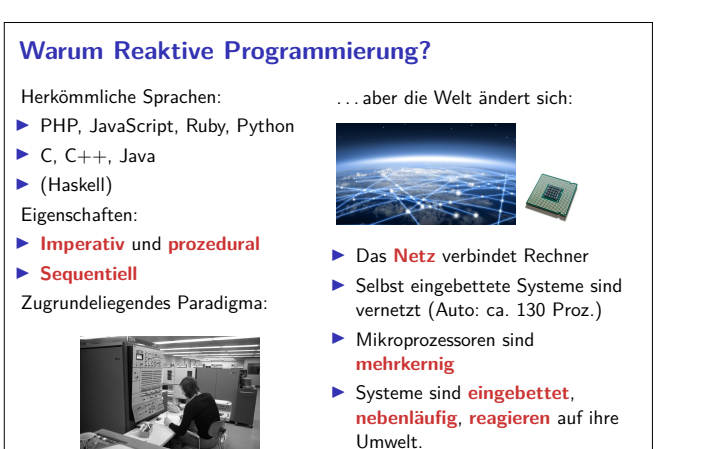

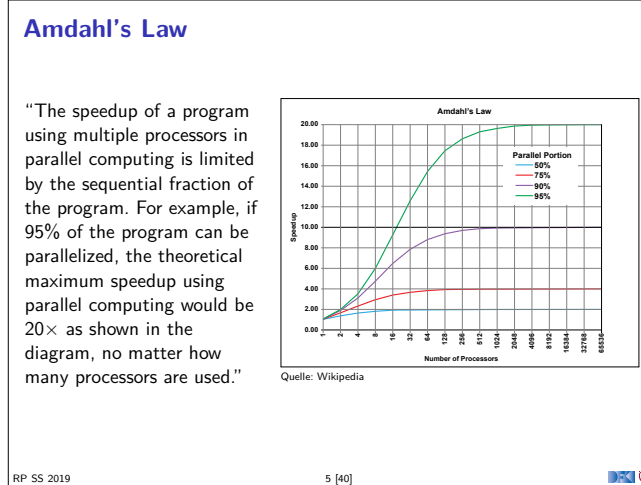

RP SS 2019 3 [40]

**Was ist Reaktive Programmierung? ImperativeProgrammierung: Zustandsübergang** ▶ Prozedural und OO: Verkapselter Zustand  $\blacktriangleright$  Funktionale Programmierung: Abbildung (mathematische Funktion) **Reaktive** Programmierung: 1 **Datenabhängigkeit 2 Reaktiv** = funktional + nebenläufig

RP SS 2019 7 [40]

### **Organisatorisches**

- $\blacktriangleright$  Vorlesung: Mittwochs 14-16, MZH 1110
- <sup>I</sup> Übung: Donnerstags 16-18, MZH 1450 (nach Bedarf)
- ▶ Webseite: www.informatik.uni-bremen.de/~cxl/lehre/rp.ss19
- $\blacktriangleright$  Scheinkriterien:

RP SS 2019

- $\blacktriangleright$  Voraussichtlich 6 Übungsblätter
- $\blacktriangleright$  Alle bearbeitet, insgesamt 40% (Notenspiegel PI3)
- $\triangleright$  Übungsgruppen 2 4 Mitglieder
- <sup>I</sup> **Danach**: Fachgespräch **oder** Modulprüfung

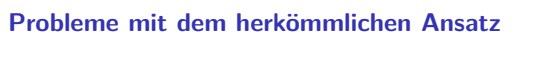

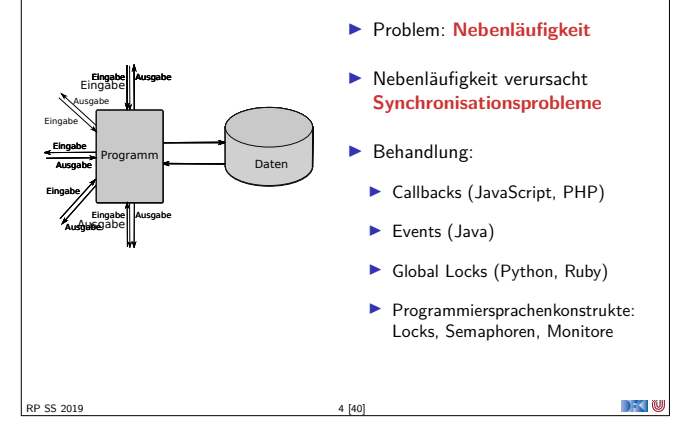

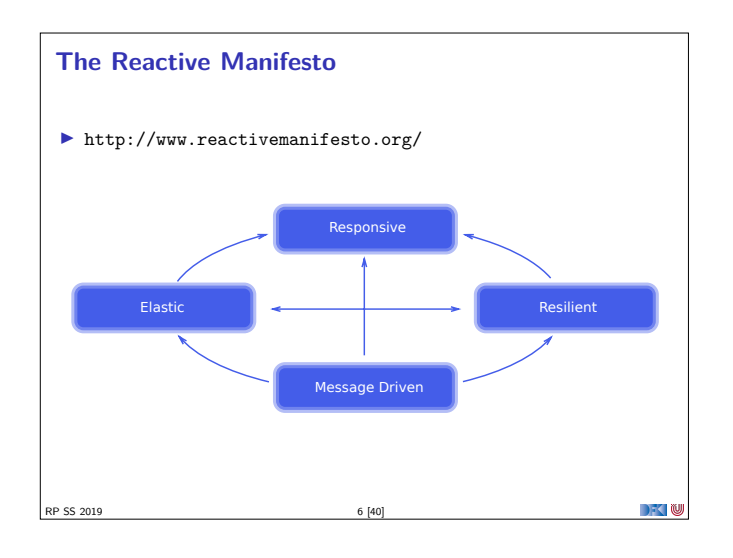

## **Datenflusssprachen (data flow languages)** ▶ Frühe Sprachen: VAL, SISAL, ID, LUCID (1980/1990) <sup>I</sup> Heutige Sprachen: Esterel, Lustre (Gérard Berry, Verimag) <sup>I</sup> Keine **Zuweisungen**, sondern **Datenfluss I** Synchron: alle Aktionen ohne Zeitverzug  $\blacktriangleright$  Verwendung in der Luftfahrtindustrie (Airbus) Ÿ node Average  $(X, Y : int)$ returns  $(A : int);$ **let** v  $A = (X + Y) / 2;$  $t$ el

 $\blacksquare$   $\blacksquare$   $\blacksquare$ 

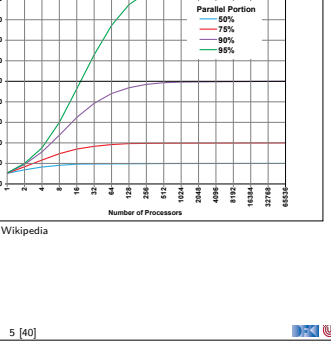

Umwelt.

**DECLIN** 

 $\rightarrow$   $\sim$  0

RP SS 2019 8 [40]

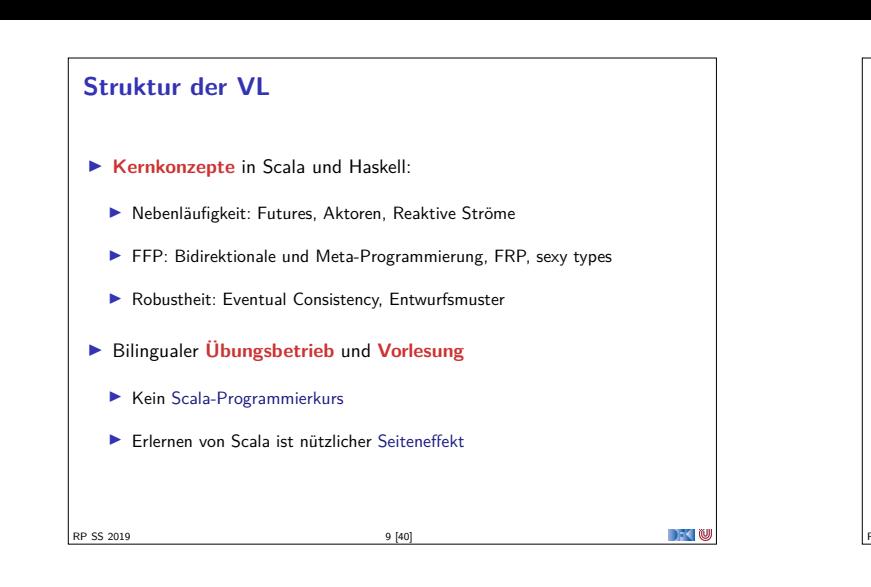

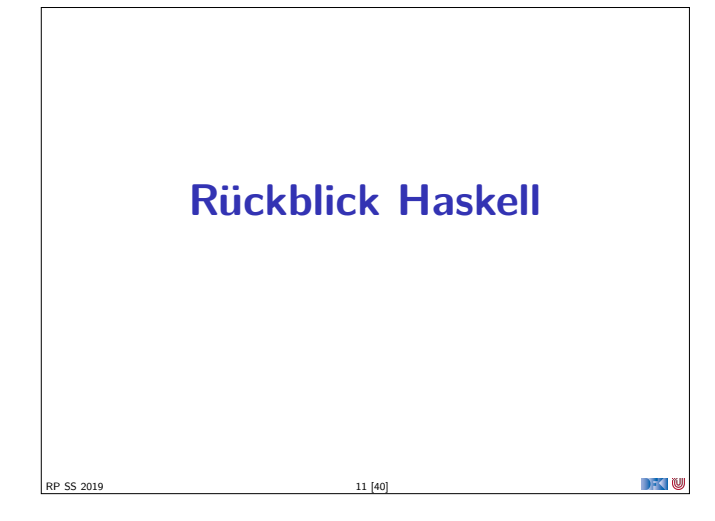

# **Rückblick Haskell**

- **INichtstriktheit und verzögerte Auswertung**
- $\blacktriangleright$  Strukturierung:
	- $\blacktriangleright$  Abstrakte Datentypen
	- $\blacktriangleright$  Module
	- $\blacktriangleright$  Typklassen

SS 2019

 $\rightarrow$   $\sim$  10

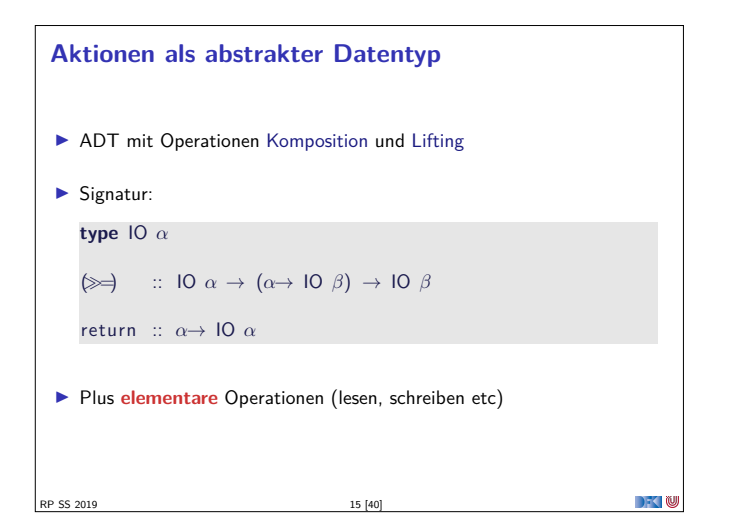

# **Fahrplan**

- $\blacktriangleright$  Einführung  $\blacktriangleright$  Monaden und Monadentransformer  $\blacktriangleright$  Nebenläufigkeit: Futures and Promises ▶ Aktoren I: Grundlagen  $\blacktriangleright$  Aktoren II: Implementation  $\blacktriangleright$  Meta-Programmierung **Bidirektionale Programmierung** ► Reaktive Ströme I Reaktive Ströme II
- **Funktional-Reaktive Programmierung**
- **In Software Transactional Memory**
- $\blacktriangleright$  Eventual Consistency
- ▶ Robustheit und Entwurfsmuster
- $\blacktriangleright$  Theorie der Nebenläufigkeit, Abschluss

#### RP SS 2019 10 [40]

# **Rückblick Haskell**

- ▶ Definition von Funktionen:
	- <sup>I</sup> lokale Definitionen mit **let** und **where**
	- **Fallunterscheidung und guarded equations**
	- $\blacktriangleright$  Abseitsregel
	- $\blacktriangleright$  Funktionen höherer Ordnung
- $\blacktriangleright$  Typen:
	- Basisdatentypen: Int, Integer, Rational, Double, Char, Bool
	- <sup>I</sup> Strukturierte Datentypen: [*α*], (*α*, *<sup>β</sup>*)

RP SS 2019 12 [40]

<sup>I</sup> Algebraische Datentypen: **data** Maybe *<sup>α</sup>* <sup>=</sup> Just *<sup>α</sup>* <sup>|</sup> Nothing

**DECLIN** 

 $\rightarrow$  0

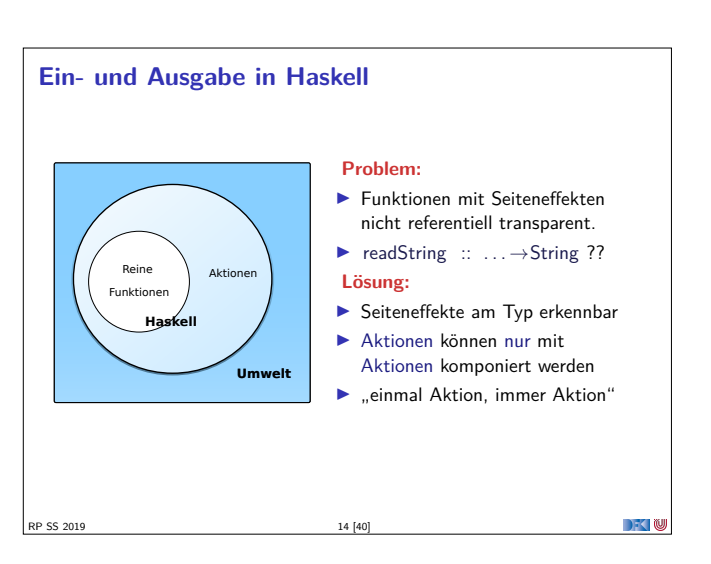

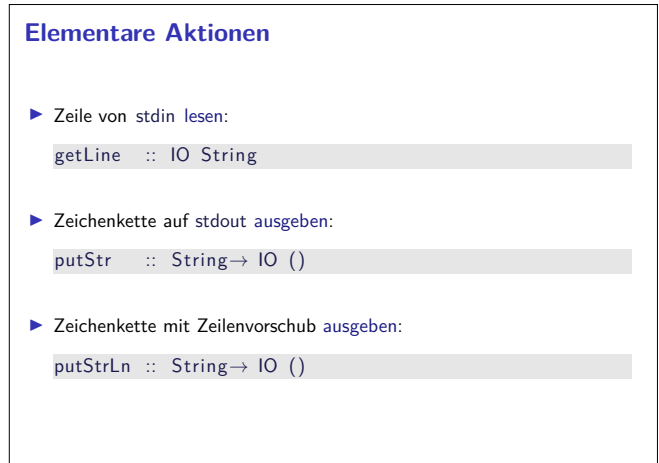

RP SS 2019 16 [40]

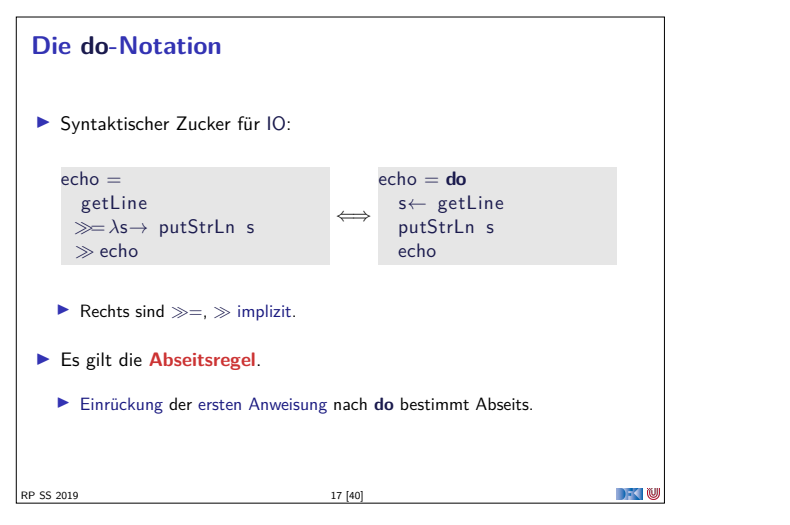

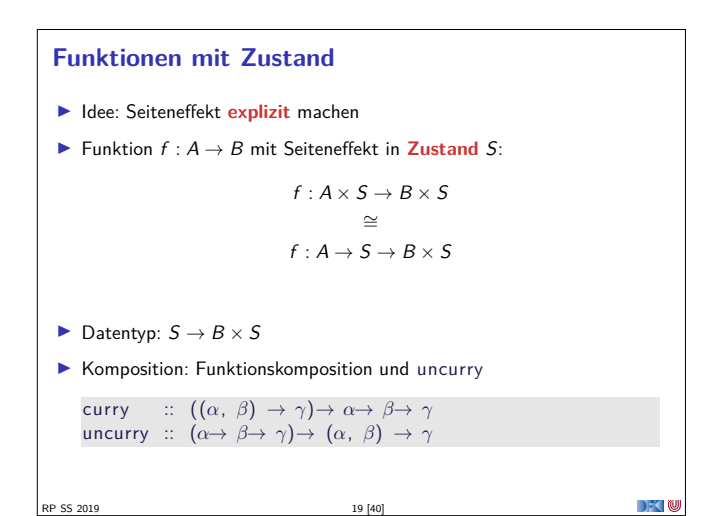

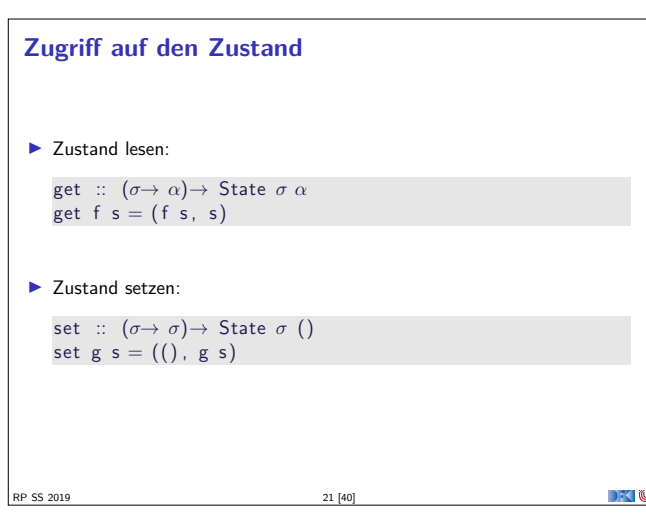

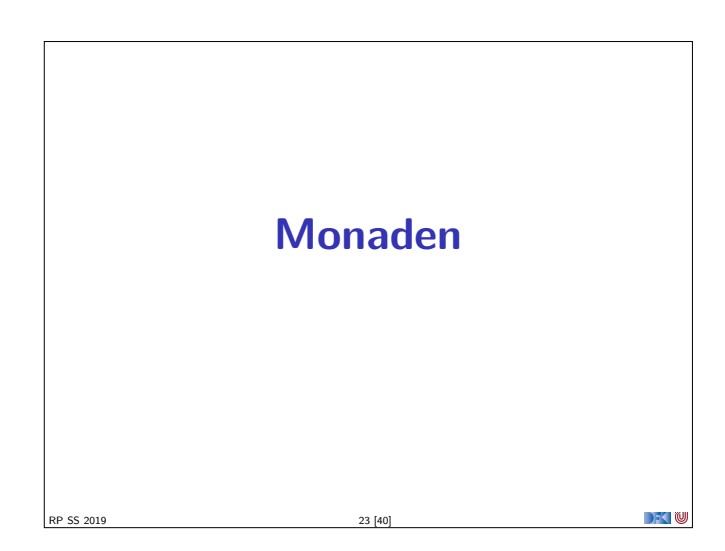

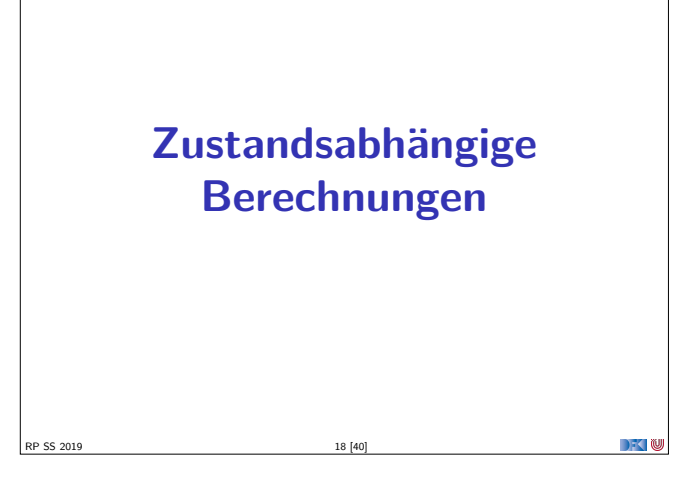

# **In Haskell: Zustände explizit** <sup>I</sup> **Zustandstransformer:** Berechnung mit Seiteneffekt in Typ *<sup>σ</sup>* (polymorph über *<sup>α</sup>*) **type** State *σ α* <sup>=</sup> *<sup>σ</sup>*<sup>→</sup> (*α*, *<sup>σ</sup>*) **IN Komposition zweier solcher Berechnungen:** comp :: State *σ α*<sup>→</sup> (*α*<sup>→</sup> State *σ β*)<sup>→</sup> State *σ β* comp f  $g =$  uncurry  $g \circ f$  $\blacktriangleright$  Trivialer Zustand: lift ::  $\alpha \rightarrow$  State  $\sigma \alpha$  $lift = curry$  id  $\blacktriangleright$  Lifting von Funktionen: map :: (*α*<sup>→</sup> *<sup>β</sup>*)<sup>→</sup> State *σ α*<sup>→</sup> State *σ β* map f  $g = (\lambda(a, s) \rightarrow (f a, s)) \circ g$ RP SS 2019 20 [40]

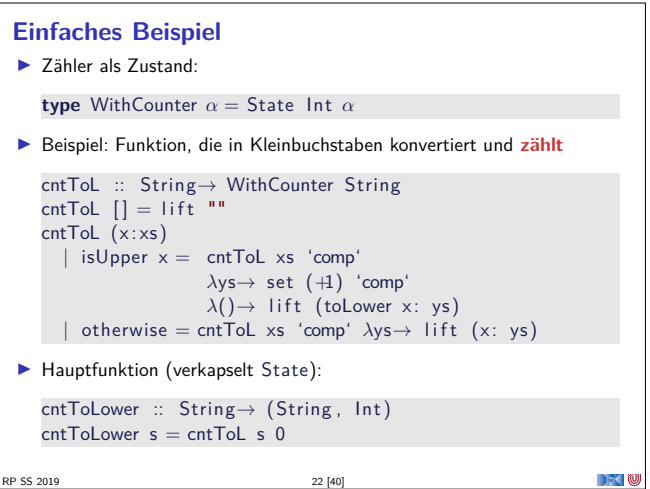

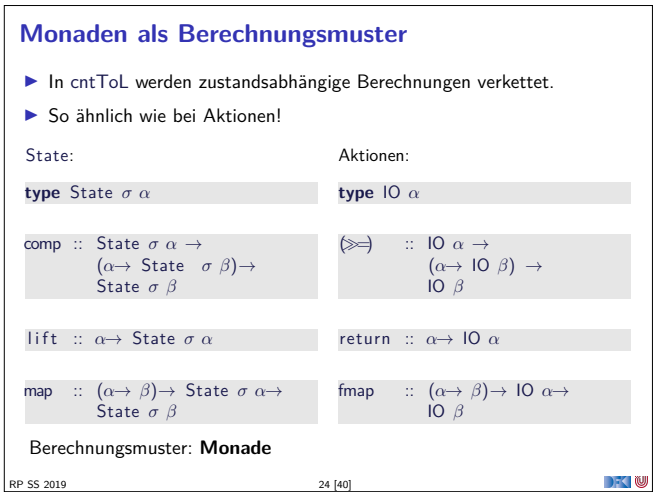

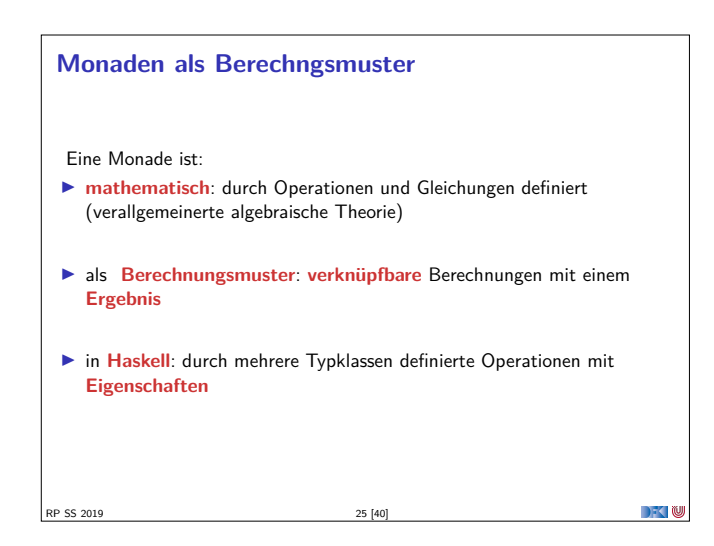

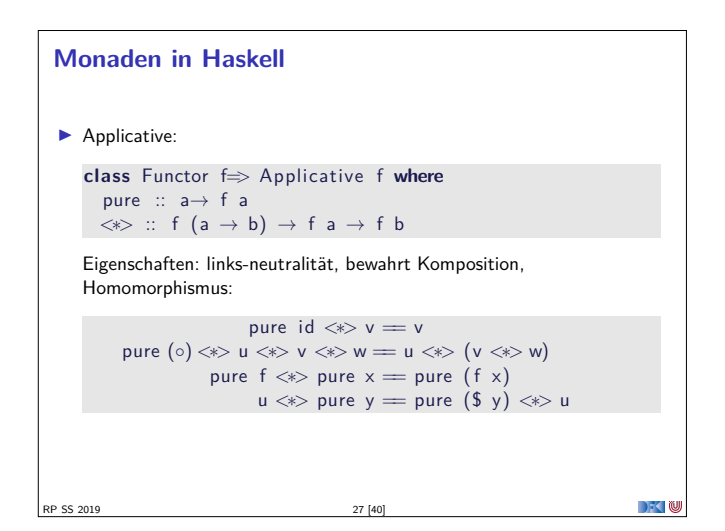

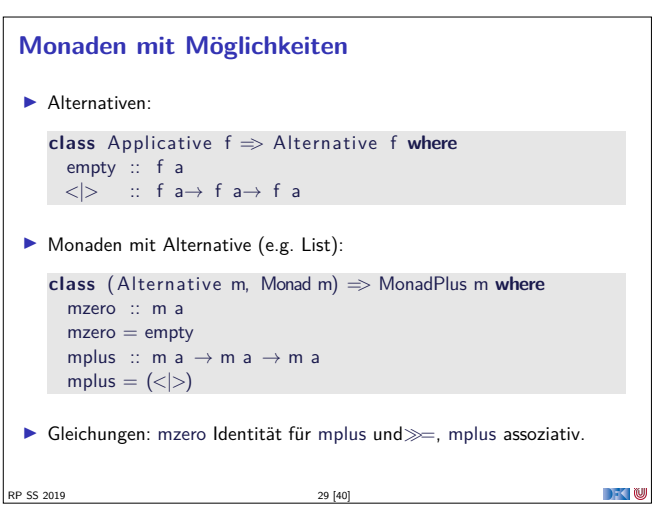

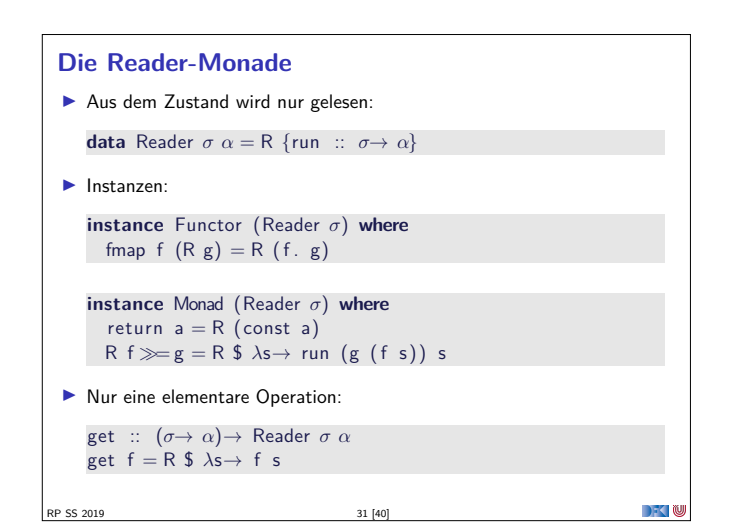

# **Monaden in Haskell Aktion auf Funktionen: class** Functor f **where** fmap ::  $(a \rightarrow b) \rightarrow f a \rightarrow f b$ fmap bewahrt Identität und Komposition:  $fmap$  id  $=$  id  $fmap (f \circ g) = fmap f \circ fmap g$ **►** Die Eigenschaften sollten gelten, können aber nicht überprüft werden. <sup>I</sup> Standard: "Instances of Functor should satisfy the following laws." RP SS 2019 26 [40] DKU

#### **Monaden in Haskell**

RP SS 2019

 $\blacktriangleright$  Verkettung  $(\gg)$  und Lifting (return):

**class** Applicative m=*<sup>&</sup>gt;* Monad m **where**  $(\gg)$  :: m a  $\rightarrow$  (a  $\rightarrow$  m b)  $\rightarrow$  m b return  $\therefore$  a  $\rightarrow$  m a

 $\gg$  ist assoziativ und return das neutrale Element:

return  $a \geq k = k$  $m\gg =$  return  $= m$  $m\ggg (\lambda x \to k \times k) = h$ ) =  $(m\ggq k) \gg h$ 

<sup>I</sup> Auch diese Eigenschaften können nicht geprüft werden.

▶ Den syntaktischen Zucker (do-Notation) gibt's umsonst dazu.

**DECTIN** 

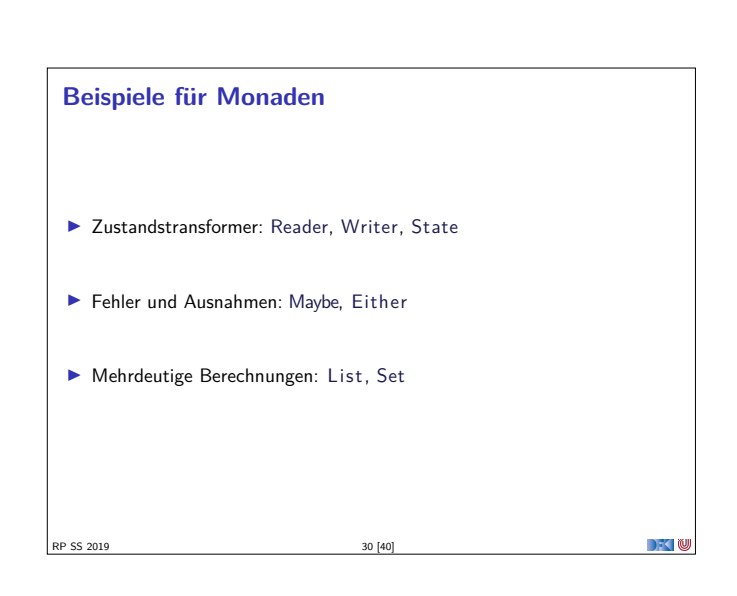

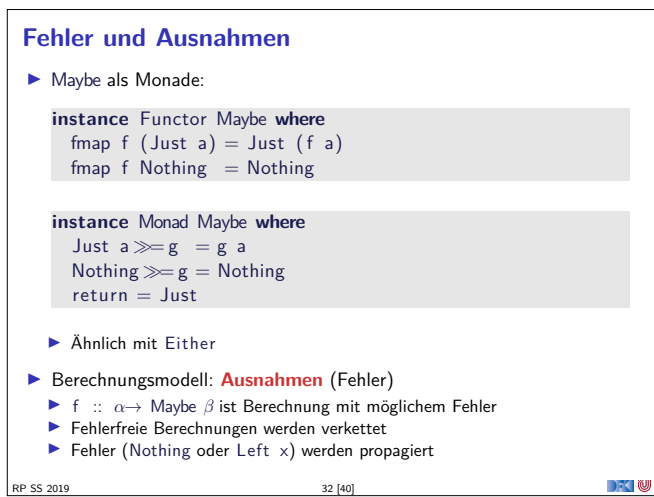

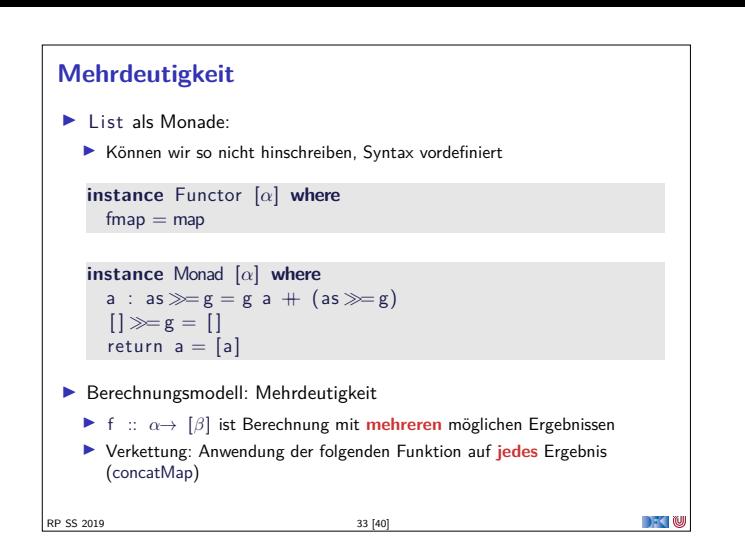

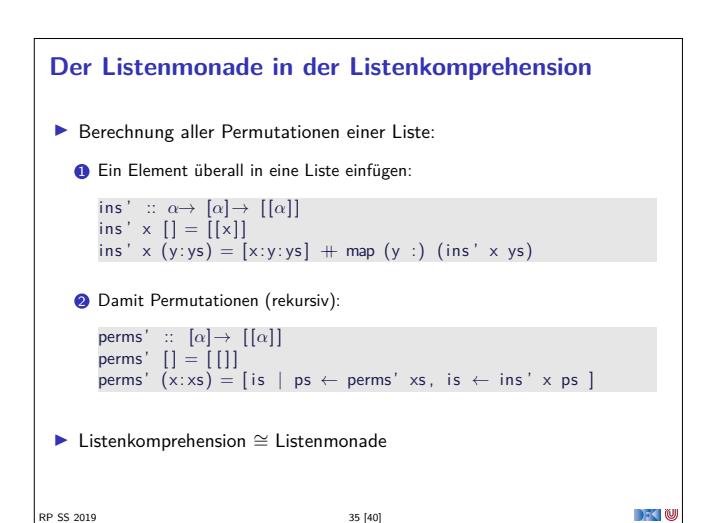

## **Referenzen in Haskell**

- > Zustand als finite map von Referenzen auf Werte
- ▶ Ungetypt: SimpleRefs
- ▶ Typ der Werte ist Typparameter des Zustands

readRef :: Ref→ Stateful a a writeRef :: Ref $\rightarrow$  a $\rightarrow$  Stateful a ()

- Getypt: Refs
	- ▶ Typ der Werte durch Typparameter der Referenz
	- $\blacktriangleright$  Nutzt dynamische Typen:

readRef :: Typeable  $a \Rightarrow$  Ref  $a \rightarrow$  Stateful a writeRef :: Typeable  $a \Rightarrow$  Ref  $a \rightarrow a \rightarrow$  Stateful ()

37 [40]

**RP SS 2019** 

 $\rightarrow$   $\sim$  10

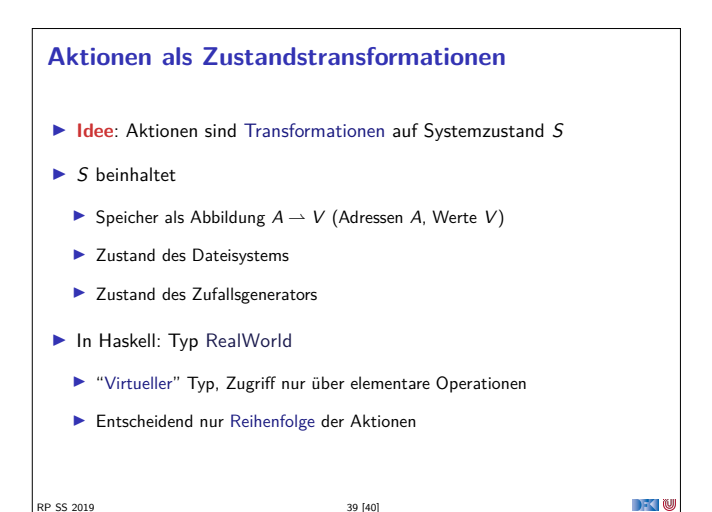

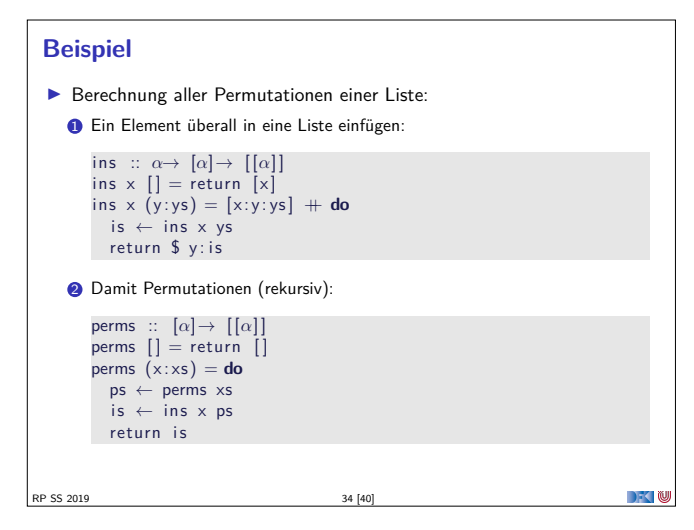

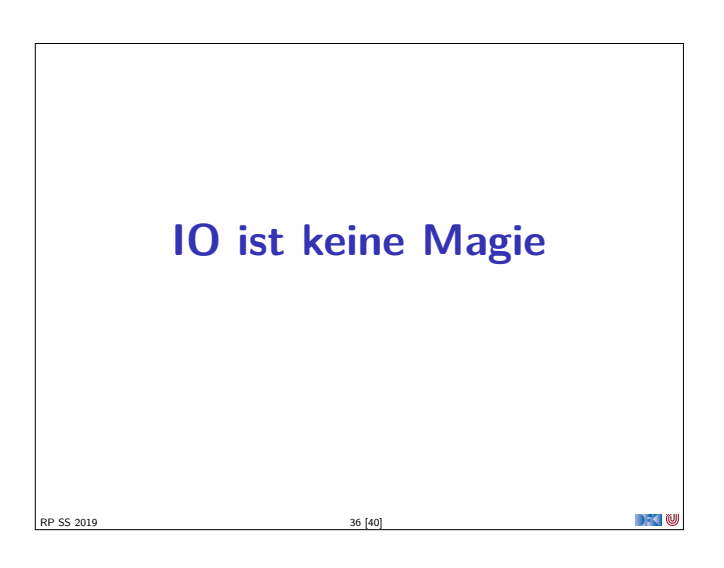

# Implizite vs. explizite Zustände

- ▶ Wie funktioniert jetzt IO?
- Nachteil von State: Zustand ist explizit
	- $\blacktriangleright$  Kann dupliziert werden

RP SS 2019

P SS 2019

- Daher: Zustand implizit machen
	- $\triangleright$  Datentyn verkanseln (kein run)
	- > Zugriff auf State nur über elementare Operationen

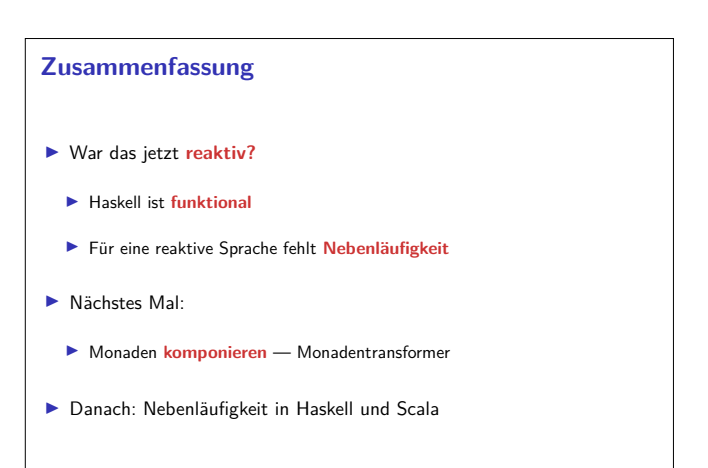

40 [40]

 $\rightarrow$   $\sim$  100

 $\rightarrow$   $\sim$